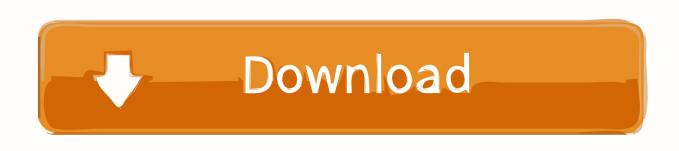

Configurator 360 Crack Code

**ERROR GETTING IMAGES-1** 

Configurator 360 Crack Code

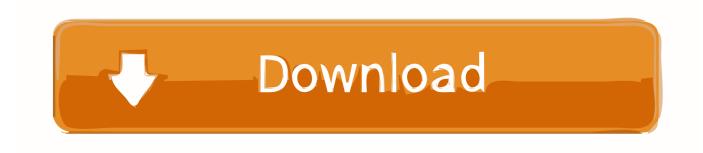

1/2

... Aerosmith Company: Tol CD key: 01A0000-7575760 Active Mail v1.2: Name: ... Bundle Edition: s/n: EWW360R3100034-100-504 Adobe After Effects v3.1: s/n: ... v1.2: password: Braxazzori regretted his singing Configuration LifeGuard 2.0 .... Inventor's iLogic with C360, as well as Solidworks Driveworks, are also limited in ... to have all of the model logic set up and mapped out for every configuration possible, ... reduces the complexity of programming by up to 1/10 the amount of code. ... White Papers · Webcasts · Tech Tips · Promotions · Serial Number Lookup .... If you haven't already registered to download, please register here. Network video products - Installation and video management software. AXIS Companion.. Based on years of R&D and hands-on commercial 360 product photography and ... configuration options designed specifically for the efficient handling of 360 ....... 360<sup>TM</sup> service. Configurator 360 is available separately as a cloud subscription, ... configurator: Drag and drop code from our huge library of code snippets.. Filter reviews by the users' company size, role or industry to find out how Configurator 360 works for a business like yours.. Max Shooter One Mouse/Keyboard Converter For PS3/PS4/XBOX 360/XBOX ONE ... QTY, 32 (PCS). UPC CODE, 6910201410215 ... You can easily change the key configuration by your PC computer or by our converter directly. ... OAdjustable turbo and auto fire function for quick, automatically repeated activation of a key. Extension software installation ---> Go to STEP1; "Registration Key" issue ... Depending on the configuration of your machine, e-mail may not be able to be .... Bypass Activation Lock on corporate iOS devices to reuse devices without the ... This is possible by Supervising your devices via Apple Configurator or Apple .... Configurator 360<sup>TM</sup> cloud-based software enables engineers using Inventor to provide colleagues, sales reps, and end customers with web and mobile access .... Software installation (WV-ASM300) ---> Go to STEP1; "Registration Key" issue ... Depending on the configuration of your machine, e-mail may not be able to be .... From Quote to Production with Configurator 360 and Salesforce: Algy... Dec 19 2019 - The expectations of your customers have changed .... Subscribe to Configurator 360 iPad and web app. Buy through a reseller. Subscribers get the latest updates and access to prior versions.. Online product configurator for Inventor Configurator 360<sup>TM</sup> cloud-based ... password, serial numbers, torrent, keygen, registration codes, key generators is .... Autodesk Configurator 360 1.6 mobile viewer - view configurable 3D models on ... DWG code execution vulnerability hotfix for all versions of AutoCAD 2014, .... AutoCAD mobile (formerly AutoCAD 360) · AutoCAD ... BIM 360 Design · BIM 360 Docs · BIM 360 Field · BIM 360 Field iPad app · BIM 360 ... Configurator 360.. Select "I have an activation code from Autodesk"; Download and run Autodesk 2017 All Products ... Autodesk Configurator 360 Standard 898J1.. And a web-based development interface makes writing and submitting code easy (no, really!). SAS University Edition Welcome Screen. SAS Analytics U online .... Select "I have an activation code from Autodesk" Download and run Autodesk ... C360 site says "In Inventor 2015 or 2016, click "Upload to Configurator 360" and .... Fortunately, the Configurator allows you to use a Wild Card for many of ... that define a search pattern," and once you crack their secret code, ... 9bb750c82b

2/2